## **HANSER**

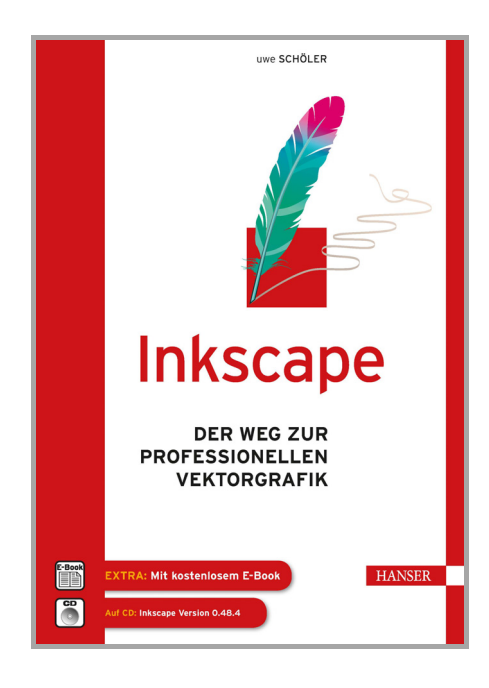

## **Inhaltsverzeichnis**

zu

## **"Inkscape"**

von Uwe Schöler

ISBN (Buch): 978-3-446-43865-1 ISBN (E-Book): 978-3-446-44197-2

Weitere Informationen und Bestellungen unter http://www.hanser-fachbuch.de/978-3-446-43865-1 sowie im Buchhandel

© Carl Hanser Verlag München

## **Inhalt**

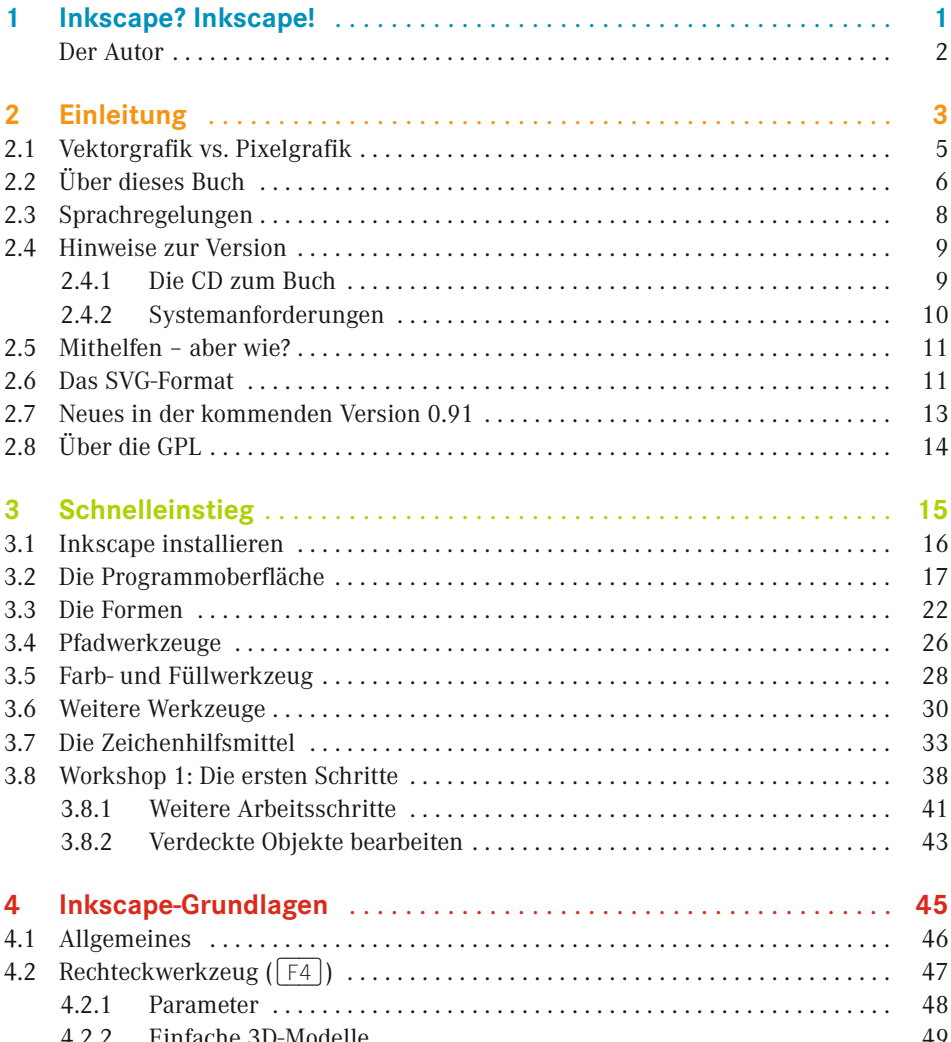

![](_page_2_Picture_253.jpeg)

![](_page_3_Picture_225.jpeg)

![](_page_4_Picture_226.jpeg)

![](_page_5_Picture_210.jpeg)

![](_page_6_Picture_82.jpeg)